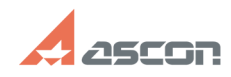

## Собщение "Данной программы не[..] **Собщение "Данной программы не[..] Собщение 14:00:26**

## **FAQ Article Print**

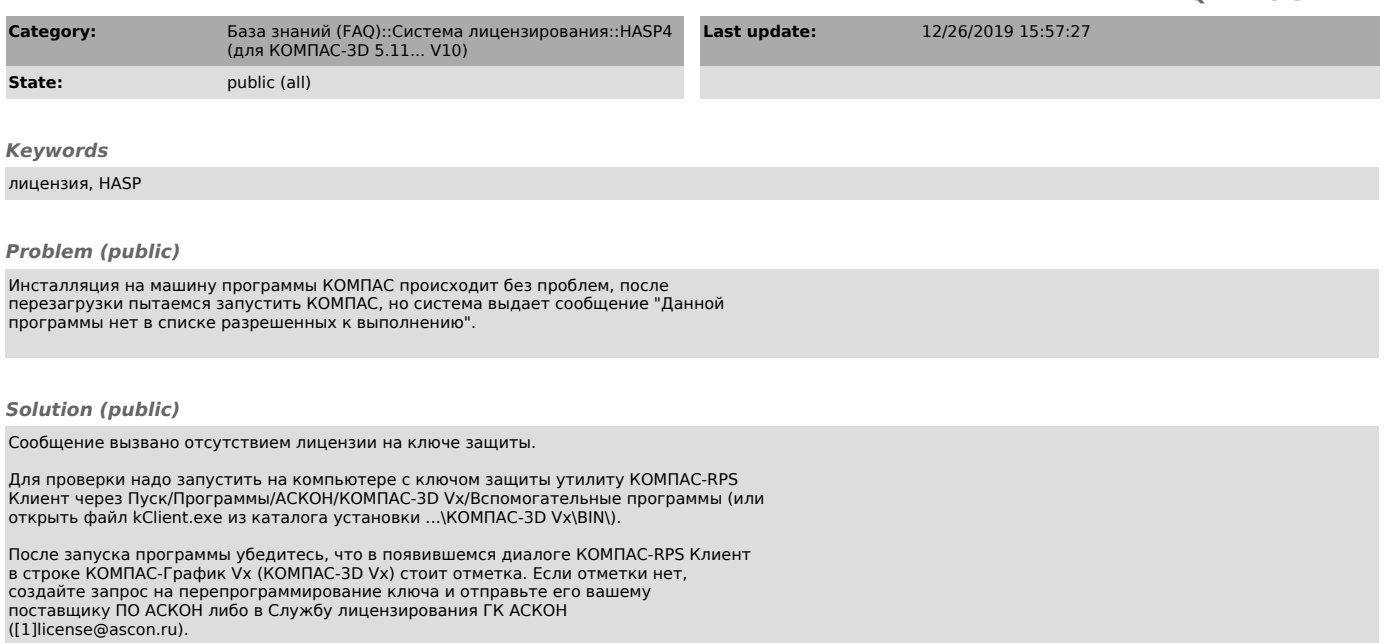

[1] mailto:license@ascon.ru